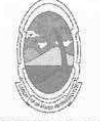

PREFEITURA MUNICIPAL DE MOITA BONITA **ESTADO DE SERGIPE** 

> **PORTARIA Nº 53/2019** de 03 de junho de 2019

> > DISPÕE SOBRE A CONCESSÃO DE GRATIFICAÇÃO E DÁ OUTRAS PROVIDÊNCIAS.

O PREFEITO MUNICIPAL DE MOITA BONITA/SE, no uso de suas atribuições legais, nos termos do artigo 84, II, "a", da Lei Orgânica Municipal:

CONSIDERANDO o que dispõe o §4º do Art. 60 da Lei Municipal 474 de 09 de agosto de 2018:

**RESOLVE:** 

Art. 1º Conceder Gratificação de 25% (vinte e cinco por cento) ao servidor (a) GABRIEL SOUZA SANTOS portador (a) do CPF: 042.090.675-47, ocupante do cargo de assessor.

Art. 2º Esta Portaria Municipal entra em vigor na data de sua publicação.

Art. 3º - Revogam-se as disposições em contrário.

**CUMPRA-SE E PUBLIQUE.** 

GABINETE DO PREFEITO MUNICIPAL DE MOITA BONITA, 03 DE JUNHO DE 2019.

**AREOSANTONIO COSTA** Prefeito Municipal

Esta edição encontra-se no site: www.moitabonita.se.io.org.br em servidor certificado ICP-BRASIL